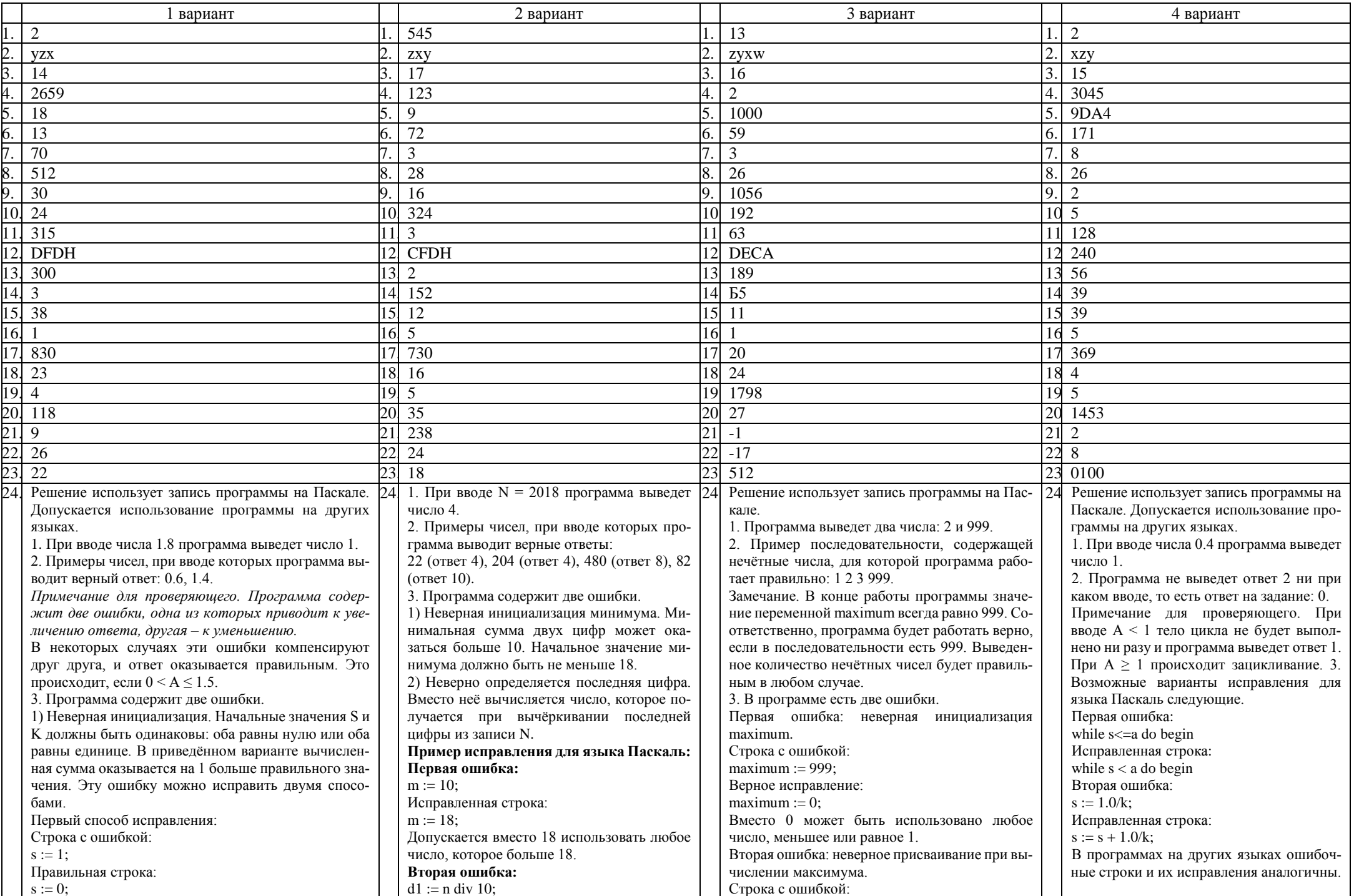

![](_page_1_Picture_1.jpeg)

![](_page_2_Picture_1.jpeg)

![](_page_3_Figure_0.jpeg)

Назовём эту позицию выигрышной.

*S* = 18. У Вали. Паша не сможет выиграть удвоением, а добавив один камень поставит Валю в выигрышную позицию (смотри предыдущий пункт). Эта позиция является проигрышной.

2. *S* = 10. Паша. Ему просто нужно удвоить число камней, и он поставит Валю в проигрышную позицию *S* = 20, которая рассмотрена в пункте 1б.

*S* = 9. Паши. Ему тоже нужно удвоить число камней, и он поставит Валю в проигрышную позицию *S* = 18, которая рассмотрена в пункте 1б.

3. *S* = 8 При правильной стратегии победит Валя.

Изобразим дерево всех партий при этой стратегии:<br>  $\frac{\pi_{2}}{T_{1}}$  16  $\frac{B+2}{B+2}$  > 32 Валя выштрат<br>  $\frac{\pi_{2}}{T_{1}}$  + 36 Валя выштрат<br>  $\pi_{1}$  + 36 Валя выштрат<br>  $\frac{\pi_{2}}{T_{1}}$  + 0 Валя выштрат<br>  $\frac{\pi_{2}}{T_{1}}$  + 21  $\frac{B$ 

единственно возможный ход – это добавление в кучу одного камня. После этого в куче станет 35 камней и Валя выиграет, добавив в кучу один камень. Таким образом, при S = 34 выигрышная стратегия есть у Вали. При S = 33 Паша может добавить в кучу один камень и получить кучу из 34 камней. В этой позиции выигрышная стратегия есть у игрока, который не должен делать ход, т.е. у самого Паши. Таким образом, при S = 33 выигрышная стратегия есть у Паши. Аналогично, при S = 32 выигрышная стратегия есть у Вали, а при S = 31 – у Паши.

2. При S = 11 после первого хода Паши в куче будет либо 12 камней, либо 22 камня, либо 33 камня. Во всех этих случаях (см. п. 1) выигрышная стратегия есть у игрока, который должен ходить, теперь это Валя. Таким образом, при S = 11 выигрышная стратегия есть у Вали.

3. При S = 10 выигрышная стратегия есть у Паши. Своим первым ходом Паша может добавить в кучу один камень и получить кучу, в которой 11 камней. В этой позиции выигрышная стратегия есть у игрока, который не должен ходить (см. п.2), то есть у Паши.

В таблице изображено дерево возможных партий при описанной стратегии Паши. Заключительные позиции (в них выигрывает Паша) подчёркнуты. На рисунке это же дерево изображено в графическом виде (оба способа изображения дерева допустимы).

![](_page_3_Picture_537.jpeg)

 $= 9 - \pi 6$ авляет 1 камень т. к. выполняет лействие А). Эта позиция разобрана в п. 1 б. В ней игрок, который будет ходить (теперь это Ваня), выиграть не может, а его противник (то есть Петя) следующим ходом выиграет.

3. Возможное значение *S*: 8. После первого хода Пети в куче будет 9 камней или 22 камня. Если в куче станет 22 камня, Ваня выполнит действие Б и выиграет своим первым ходом. Ситуация, когда в куче 9 камней, разобрана

в п. 2. В этой ситуации игрок, который будет ходить (теперь это Ваня), выигрывает своим вторым ходом.

В таблице изображено дерево возможных партий при описанной стратегии Вани. Заключительные позиции (в них выигрывает Ваня) подчёркнуты. На рисунке это же дерево изображено в графическом виде (оба способа изображения дерева допустимы).

![](_page_3_Picture_538.jpeg)

E:A<br>8<br> $\begin{array}{r} 9 \xrightarrow{\text{B:A}} 10 \xrightarrow{\text{B:A}} 11 \xrightarrow{\text{B:A}} 31 \gg 8 \xrightarrow{\text{B:B}} 82 \gg 8 \xrightarrow{\text{B:B}} 82 \gg 8 \end{array}$ 

Рис.1. Дерево всех партий, возможных при Ваниной стратегии. Знаком >> обозначены позиции, в которых партия заканчивается

игрышные. Построим же массив. Пометим ячейку зелёным, если состояние выигрышное, и красным, если проигрышное.

![](_page_3_Figure_20.jpeg)

Теперь с помощью этого массива можно легко ответить на поставленные вопросы. 1.а) При всех  $S \ge 18$  Катя может выиграть, просто увеличив количество камней в кучке в два раза. При меньших значениях какой бы ход она не сделала, игра не закончится, а значит, и победить она не сможет.

1.б) S = 17. Катя может сделать 18, 19 или 34 камней. Для неё это не победа, зато для Иры – вполне. Для этого той надо просто увеличить количество камней вдвое.

2)  $S = 15$ ,  $S = 16$ . Катя сделает в кучке 17 камней, после чего повторится сценарий из (1.б)

3) S = 14. Построим таблицу. В ячейке будем указывать, кто ходил (И – Ира, К – Катя) и сколько камней на текущем ходу.

![](_page_3_Picture_539.jpeg)

![](_page_4_Picture_4.jpeg)

Б

![](_page_5_Picture_1.jpeg)

![](_page_6_Picture_54.jpeg)